## **Events**

OLE control events provide a way for the OLE control to communicate back to OpenInsight. Once an event has been qualified using OI's QUALIFY\_EVENT message, then the OLE control will fire the event to OpenInsight allowing you to respond to any one of the control's predefined actions. Some events allow you to stop certain actions before they occur, so be sure to read the Remarks section of each event carefully. The following events apply to the SRP ReportTable Control:

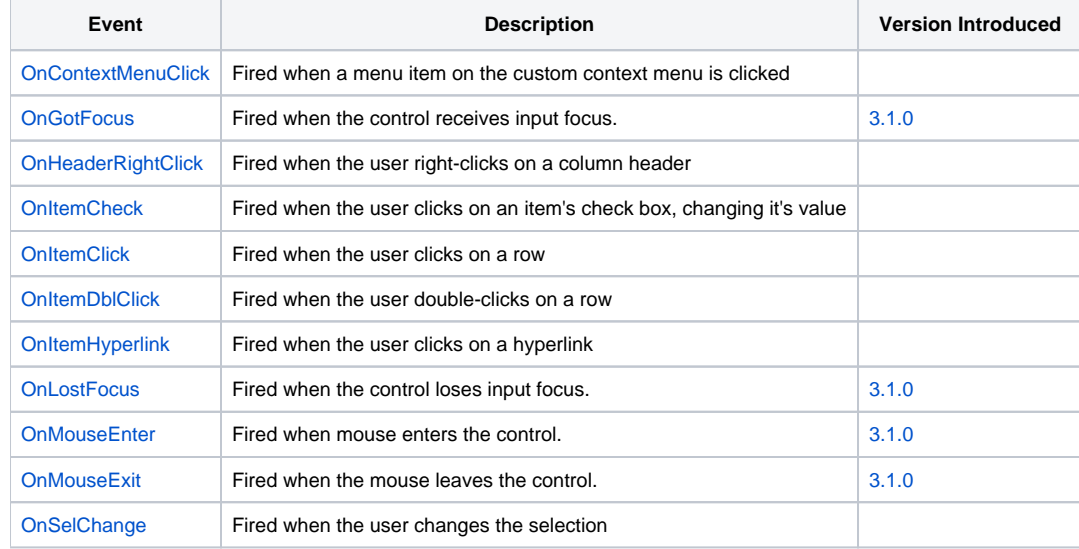